The following section list the most common LSF commands and explains what they do.

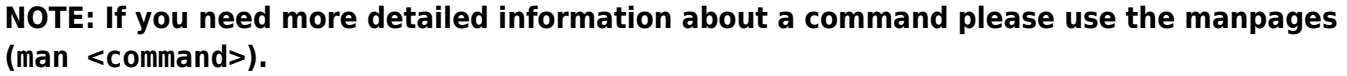

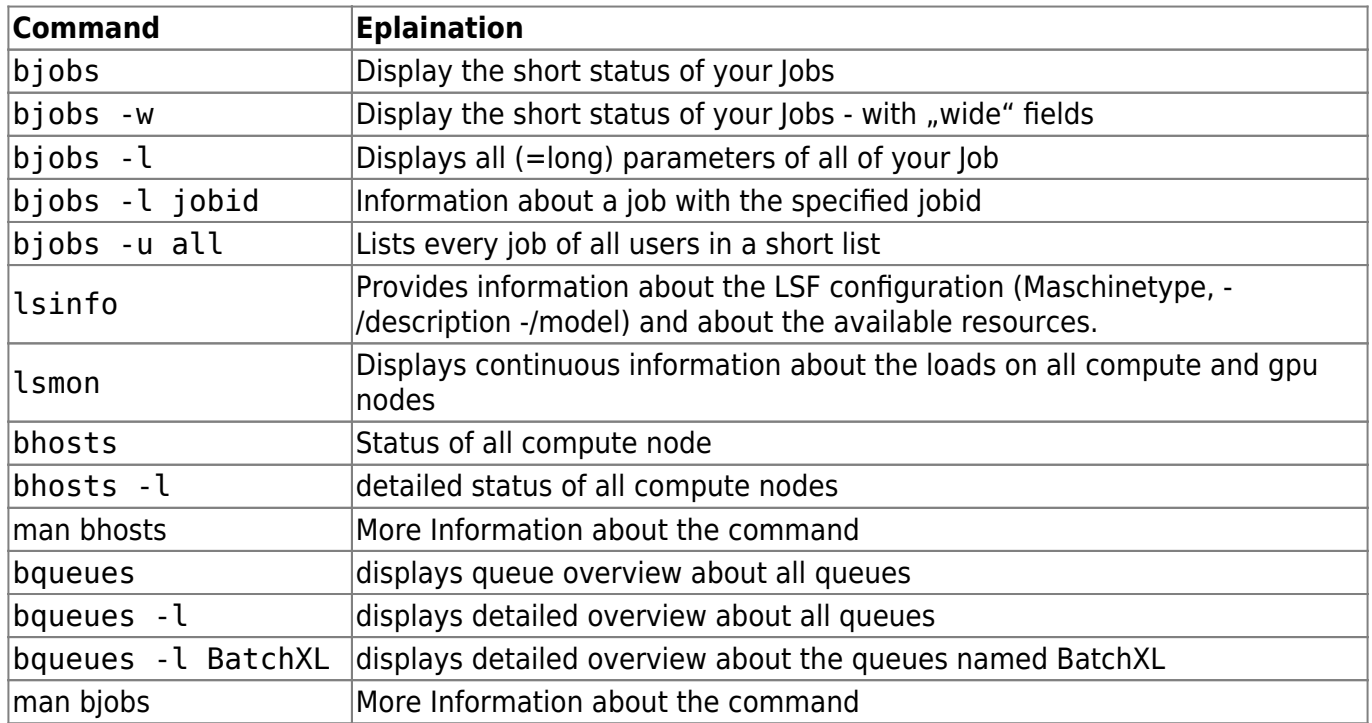

From: <https://www1.tu-ilmenau.de/hpcwiki/> - **hpcwiki**

Permanent link: **<https://www1.tu-ilmenau.de/hpcwiki/doku.php?id=commands&rev=1639387110>**

Last update: **2021/12/13 10:18**

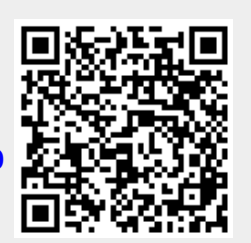